GMM with first-step residuals: A recipe for control-function S.E.s

Enrique Pinzón

StataCorp LLC

September 10, 2020 "London"

E

 $QQ$ 

 $\mathcal{A}$   $\overline{\mathcal{B}}$   $\rightarrow$   $\mathcal{A}$   $\overline{\mathcal{B}}$   $\rightarrow$   $\mathcal{A}$   $\overline{\mathcal{B}}$   $\rightarrow$ 

4 0 8

# The plan

 $\bullet$  Use  $\sigma$ mm to get standard errors for control function type estimators

- $\blacktriangleright$  linear cross-sectional model
- $\triangleright$  fractional (binary) outcome cross-sectional model
- $\triangleright$  exponential mean (Poisson) panel-data model
- Control function estimates imply:
	- $\triangleright$  A test for endogeneity
	- $\triangleright$  A structural function interpretation of effects
- It is common to use the bootstrap
- Excuse to show you some gmm Jujutsu
- Discuss some estimation and postestimation considerations

 $\Omega$ 

4 何 ト 4 ヨ ト 4 ヨ ト

$$
y = X_1\beta_1 + X_2\beta_2 + \varepsilon
$$
  
\n
$$
E(X'_1\varepsilon) = 0
$$
  
\n
$$
E(X'_2\varepsilon) \neq 0
$$

Different estimators arise from the following:

$$
E(Z'\varepsilon) = 0
$$
 Instrumental variables  

$$
X_2 = Z\Pi + \nu
$$
 Two stage least squares (TSLS)  

$$
E(Z'\nu) = 0
$$

Control function approaches additionally assume

$$
\varepsilon = \rho \nu + \epsilon
$$
  

$$
y = X_1 \beta_1 + X_2 \beta_2 + \rho \nu + \epsilon
$$

 $\Omega$ 

 $\left\{ \bigcap_{i=1}^{n} x_i \mid i \in \mathbb{N} \right\}$ 

$$
y = X_1\beta_1 + X_2\beta_2 + \varepsilon
$$
  
\n
$$
E(X'_1\varepsilon) = 0
$$
  
\n
$$
E(X'_2\varepsilon) \neq 0
$$

Different estimators arise from the following:

$$
E(Z'\varepsilon) = 0
$$
 Instrumental variables  

$$
X_2 = Z\Pi + \nu
$$
 Two stage least squares (TSLS)  

$$
E(Z'\nu) = 0
$$

Control function approaches additionally assume

$$
\varepsilon = \rho \nu + \epsilon
$$
  

$$
y = X_1 \beta_1 + X_2 \beta_2 + \rho \nu + \epsilon
$$

 $\Omega$ 

**同 > ィヨ > ィ** 

$$
y = X_1\beta_1 + X_2\beta_2 + \varepsilon
$$
  
\n
$$
E(X'_1\varepsilon) = 0
$$
  
\n
$$
E(X'_2\varepsilon) \neq 0
$$

Different estimators arise from the following:

$$
E(Z'\varepsilon) = 0
$$
 Instrumental variables  

$$
X_2 = Z\Pi + \nu
$$
 Two stage least squares (TSLS)  

$$
E(Z'\nu) = 0
$$

Control function approaches additionally assume

$$
\varepsilon = \rho \nu + \epsilon
$$
  

$$
y = X_1 \beta_1 + X_2 \beta_2 + \rho \nu + \epsilon
$$

 $\Omega$ 

**同下 イヨト** 

$$
y = X_1\beta_1 + X_2\beta_2 + \varepsilon
$$
  
\n
$$
E(X'_1\varepsilon) = 0
$$
  
\n
$$
E(X'_2\varepsilon) \neq 0
$$

Different estimators arise from the following:

$$
E(Z'\varepsilon) = 0
$$
 Instrumental variables  

$$
X_2 = Z\Pi + \nu
$$
 Two stage least squares (TSLS)  

$$
E(Z'\nu) = 0
$$

Control function approaches additionally assume

$$
\varepsilon = \rho \nu + \epsilon
$$
  

$$
y = X_1 \beta_1 + X_2 \beta_2 + \rho \nu + \epsilon
$$

 $\Omega$ 

**Britished** 

# TSLS and Control function

TSLS:

**1** Regression of  $X_2$  on Z, get part of  $X_2$  without endogeneity,  $X_2$ ► We get  $\hat{X}_2 = Z(Z'Z)^{-1}Z'X_2 = P_zX_2$ 

**2** Regression of y on  $X_1$  and  $X_2$ 

• We get 
$$
\widehat{\beta} = (X_2' P_z X_2)^{-1} X_2 P_z y
$$

#### CONTROL FUNCTION (CF):

**1** Get residuals from Regression of  $X_2$  on Z

 $\hat{\nu} = X_2 - X_2 = I - P_z X_2$ 

**2** Regress *y* on  $X_1$ ,  $X_2$ , and  $\hat{\nu}$ 

 $\bullet$  We need to address uncertainty in estimation of  $\nu$ 

 $\Omega$ 

 $\sqrt{m}$   $\rightarrow$   $\sqrt{m}$   $\rightarrow$   $\sqrt{m}$   $\rightarrow$ 

# TSLS and Control function

TSLS:

**1** Regression of  $X_2$  on Z, get part of  $X_2$  without endogeneity,  $X_2$ 

► We get  $\hat{X}_2 = Z(Z'Z)^{-1}Z'X_2 = P_zX_2$ 

**2** Regression of y on  $X_1$  and  $X_2$ 

• We get 
$$
\widehat{\beta} = (X_2' P_z X_2)^{-1} X_2 P_z y
$$

#### CONTROL FUNCTION (CF):

**1** Get residuals from Regression of  $X_2$  on Z

$$
\triangleright \widehat{\nu} = X_2 - \widehat{X_2} = I - P_z X_2
$$

**3** Regress *y* on 
$$
X_1
$$
,  $X_2$ , and  $\hat{\nu}$ 

 $\bullet$  We need to address uncertainty in estimation of  $\nu$ 

 $\Omega$ 

 $\mathbf{A} \oplus \mathbf{B}$   $\mathbf{A} \oplus \mathbf{B}$   $\mathbf{A} \oplus \mathbf{B}$ 

# TSLS and Control function

TSLS:

**1** Regression of  $X_2$  on Z, get part of  $X_2$  without endogeneity,  $X_2$ 

► We get  $\hat{X}_2 = Z(Z'Z)^{-1}Z'X_2 = P_zX_2$ 

**2** Regression of y on  $X_1$  and  $X_2$ 

• We get 
$$
\widehat{\beta} = (X_2' P_z X_2)^{-1} X_2 P_z y
$$

#### CONTROL FUNCTION (CF):

**1** Get residuals from Regression of  $X_2$  on Z

$$
\triangleright \widehat{\nu} = X_2 - \widehat{X_2} = I - P_z X_2
$$

- **2** Regress *y* on  $X_1$ ,  $X_2$ , and  $\widehat{\nu}$
- We need to address uncertainty in estimation of  $\nu$

 $\Omega$ 

 $\mathcal{A} \oplus \mathcal{B} \rightarrow \mathcal{A} \oplus \mathcal{B} \rightarrow \mathcal{A} \oplus \mathcal{B}$ 

- GMM needs specification  $E \{ W' e \} = 0$  or  $E \{ W' e(\theta) \} = 0$
- **•** In gmm *W* are exogenous and specified as options
- $\bullet$   $\theta$ ( $\theta$ ) change at each iteration as  $\theta$  converges to it's minimum
- The control function approach does not quite fit into gmm's framework. Let  $W(\Pi) = [X, X_2 - Z\Pi]$

$$
E\{Z'(X_2 - Z\Pi)\} = 0
$$
  

$$
E\{W(\Pi)'[y - X_1\beta_1 + X_2\beta + \rho(X_2 - Z\Pi)]\} = 0
$$

**•** Estimating  $\widehat{\nu}$  and feeding it to gmm will give incorrect standard errors

 $\Omega$ 

4 0 8 4 6 8 4 9 8 4 9 8 1

- GMM needs specification  $E \{ W' e \} = 0$  or  $E \{ W' e(\theta) \} = 0$
- **•** In gmm *W* are exogenous and specified as options
- $\bullet$   $\theta$ ( $\theta$ ) change at each iteration as  $\theta$  converges to it's minimum
- The control function approach does not quite fit into gmm's framework. Let  $W(\Pi) = [X, X_2 - Z\Pi]$

 $E\{Z'(X_2 - Z\Pi)\} = 0$  $E\{W(\Pi)'[y - X_1\beta_1 + X_2\beta + \rho(X_2 - Z\Pi)]\} = 0$ 

**•** Estimating  $\widehat{\nu}$  and feeding it to gmm will give incorrect standard errors

 $\Omega$ 

 $(0.123 \times 10^{-14} \text{ m}) \times 10^{-14} \text{ m} \times 10^{-14} \text{ m}$ 

- GMM needs specification  $E \{ W' e \} = 0$  or  $E \{ W' e(\theta) \} = 0$
- **•** In gmm *W* are exogenous and specified as options
- $\bullet$   $\theta$ ( $\theta$ ) change at each iteration as  $\theta$  converges to it's minimum
- The control function approach does not quite fit into gmm's framework. Let  $W(\Pi) = [X, X_2 - Z\Pi]$

$$
E\left\{Z'(X_2 - Z\Pi)\right\} = 0
$$
  

$$
E\left\{W(\Pi)'[y - X_1\beta_1 + X_2\beta + \rho(X_2 - Z\Pi)]\right\} = 0
$$

**•** Estimating  $\widehat{\nu}$  and feeding it to gmm will give incorrect standard errors

 $\Omega$ 

イロト イ押ト イヨト イヨト ニヨ

- GMM needs specification  $E \{ W' e \} = 0$  or  $E \{ W' e(\theta) \} = 0$
- **•** In gmm *W* are exogenous and specified as options
- $\bullet$   $\theta$ ( $\theta$ ) change at each iteration as  $\theta$  converges to it's minimum
- The control function approach does not quite fit into gmm's framework. Let  $W(\Pi) = [X, X_2 - Z\Pi]$

$$
E\left\{Z'(X_2 - Z\Pi)\right\} = 0
$$
  

$$
E\left\{W(\Pi)'[y - X_1\beta_1 + X_2\beta + \rho(X_2 - Z\Pi)]\right\} = 0
$$

**•** Estimating  $\hat{\nu}$  and feeding it to gmm will give incorrect standard errors

 $\Omega$ 

イロト イ押ト イヨト イヨト ニヨ

Give gmm what it needs not what it wants

- $\bullet$  qmm wants a set of instruments for each equation
- Rewrite the system as

$$
E\left\{Z'(X_2-Z\Pi)\right\}~=~\bm{0}
$$

$$
E\left\{X'[y - X_1\beta_1 + X_2\beta_2 + \rho(X_2 - Z\Pi)]\right\} = 0
$$

$$
E\left\{ (X_2 - Z\Pi)' \left[ y - X_1 \beta_1 + X_2 \beta_2 + \rho (X_2 - Z\Pi) \right] \right\} = 0
$$

• The last equation satisfies the framework

$$
E\left\{ (X_2 - Z\Pi)' [y - X_1\beta_1 + X_2\beta_2 + \rho(X_2 - Z\Pi)] \right\} = E\left\{ \eta (\Pi, \rho, \beta) \right\}
$$
  

$$
E\left\{ \eta (\Pi, \rho, \beta) \right\} = 0
$$

• It divided the set of instruments for one of the equations

 $\Omega$ 

**ALCOHOL: YES** 

#### gmm: Substitutable expressions I

```
mpg = \beta_0 + \beta_1turn + \beta_2foreign + \varepsilonturn = \pi_0 + \pi_1foreign + \pi_2weight + \nu
```
 $\Omega$ 

 $(0.123 \times 10^{-14} \text{ m}) \times 10^{-14} \text{ m} \times 10^{-14} \text{ m}$ 

#### gmm: Substitutable expressions I

```
mpg = \beta_0 + \beta_1turn + \beta_2foreign + \varepsilonturn = \pi_0 + \pi_1foreign + \pi_2weight + \nu
```

```
. sysuse auto, clear
(1978 Automobile Data)
.
. // Writing down substitutable expression
.
. local zp {p1}*1. foreign + {p2}**weight + {p0}. local u turn -(`zp´)
. local xb {b1}*turn + {b2}*1.foreign + {b3}*(`u´) + {b0}
. local e mpg - (`xb´)
.
. // Computing
.
. gmm (eq3: `u´) ///
> (eq2: (`e´)*(`u´)) ///
         \frac{eq1: e^{\bullet})}{\frac{1}{2} \cdot \frac{eq(1+e^{\bullet})}{\frac{1}{2} \cdot \frac{1}{2} \cdot \frac{1}{2> instruments(eq3: weight i.foreign) ///
> instruments(eq1: turn i.foreign) ///
> winitial(unadjusted, independent)<br>> from(C) onestep quickderivatives
         from(C) onestep quickderivatives
```
- 3

 $\Omega$ 

イロト イ押 トイラト イラト

# Considerations

- Do not use gmm as a computation engine
- You know the fitted values of  $\theta$  from regress
- Use gmm to compute standard errors
- **Start optimization at regress values**
- **.** Use quickderivatives uses numerical recipes does not go through deriv()
- **GMM is exactly identified, use** onestep
- **Sanity check:** ivregress gmm should give you the same standard errors and point estimates

 $\Omega$ 

4 何 ト 4 ヨ ト 4 ヨ ト

# gmm: Substitutable expressions II

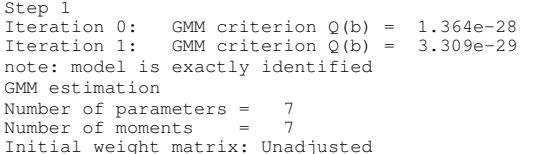

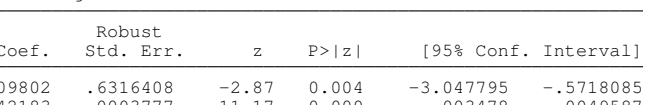

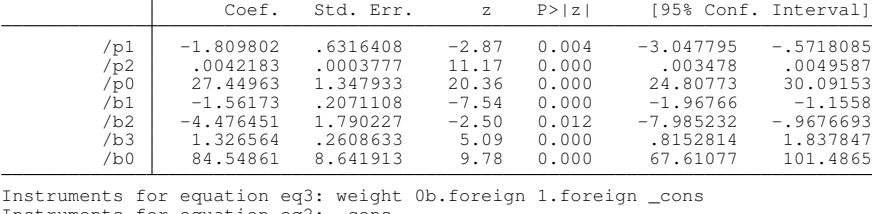

Instruments for equation eq2: cons Instruments for equation eq1: turn 0b.foreign 1.foreign \_cons

E

 $299$ 

 $A \cup B \cup A \cup B \cup A \cup B \cup A \cup B \cup A$ 

Number of  $obs = 74$ 

#### gmm: Starting values

- . // Getting starting values
- . quietly regress turn i.foreign weight
- . predict double uhat, residuals
- . matrix  $B = e(b)$
- . matrix  $B = B[1, 2$ ..colsof(B)]
- . quietly regress mpg turn i.foreign uhat
- . matrix  $A = e(b)$
- . matrix  $A = A[1,1]$ ,  $A[1,3..colsof(A)]$
- . matrix  $C = B.A$

 $\Omega$ 

 $(0.125 \times 10^{-14} \text{ m}) \times 10^{-14} \text{ m}$ 

# **Evaluator**

#### gmm eval [if][in][weight], equations(eqnames) parameters(parameter\_names) [youropts stataopts]

- **I** would write an evaluator instead of using substitutable expressions
- Evaluators allow me to add options
- Evaluators are .ado files so they can be used more widely

 $QQ$ 

 $\mathcal{A} \oplus \mathcal{B} \rightarrow \mathcal{A} \oplus \mathcal{B} \rightarrow \mathcal{A} \oplus \mathcal{B}$ 

# **Evaluator**

```
gmm eval [if][in][weight], equations(eqnames)
                           parameters(parameter_names)
                           [youropts stataopts]
```
- **I** would write an evaluator instead of using substitutable expressions
- Evaluators allow me to add options
- Evaluators are .ado files so they can be used more widely

- E

 $QQ$ 

 $(0,1)$   $(0,1)$   $(0,1)$   $(1,1)$   $(1,1)$   $(1,1)$   $(1,1)$   $(1,1)$   $(1,1)$   $(1,1)$   $(1,1)$   $(1,1)$   $(1,1)$   $(1,1)$   $(1,1)$   $(1,1)$   $(1,1)$   $(1,1)$   $(1,1)$   $(1,1)$   $(1,1)$   $(1,1)$   $(1,1)$   $(1,1)$   $(1,1)$   $(1,1)$   $(1,1)$   $(1,1$ 

# Example

```
program _cf_linear
        version 16
        syntax varlist if [fweight iweight pweight], ///
                       at (name) 1/7\lbrack ///
                       uhat(varlist) ////<br>v1(varname) ////
                       y1(varname) 11<br>v2(varlist) 11y^2(varlist) ///
                       \star ////
                       ]
        tempvar zp xb xbu
        tokenize `varlist´
        local main `1´
        local reduced `2´
        local aux `3´
        matrix score double `xb´ = `at´ `if´, eq(#1)
        \text{matrix score double } 'zp'replace 'reduced' = y2' - zp' if'<br>
replace 'uhat' = y2' - zp' if' // i.v random<br>
matrix score double 'xbu' = 'at' 'if', eq(#3)<br>
replace 'main' = 'y1' - 'xb' - 'xbu' 'if'
        replace \text{`aux'} = (\text{`y1'} - \text{`xb'} - \text{`xbu'}) * \text{`uhat'} 'if'end
```
#### Evaluator estimates

```
. gmm _cf_linear, equations(mpg turn uhat) \frac{1}{10} ///<br>parameters("'vlparm' 'v2parm' uhat:uhat") ///
> parameters( "`y1parm´ `y2parm´ uhat:uhat") ///
> y1(mpg) y2(turn) uhat(uhat) ///<br>> instruments(turn: i.foreign weight) ///
> instruments(turn: i.foreign weight) ///
> instruments(mpg: i.foreign turn) ///
> winitial(unadjusted, independent)<br>> quickderivatives onestep from(CNE
       > quickderivatives onestep from(CNEW)
```
E

 $QQ$ 

 $(0,1)$   $(0,1)$   $(0,1)$   $(1,1)$   $(1,1)$   $(1,1)$   $(1,1)$   $(1,1)$   $(1,1)$   $(1,1)$   $(1,1)$   $(1,1)$   $(1,1)$   $(1,1)$   $(1,1)$   $(1,1)$   $(1,1)$   $(1,1)$   $(1,1)$   $(1,1)$   $(1,1)$   $(1,1)$   $(1,1)$   $(1,1)$   $(1,1)$   $(1,1)$   $(1,1)$   $(1,1$ 

#### Evaluator estimates

Iteration 0: GMM criterion  $Q(b) = 1.186e-28$ Iteration 1: GMM criterion Q(b) = 6.355e-29 note: model is exactly identified GMM estimation Number of parameters =  $7 \text{ Number}$  =  $7 \text{ Number}$ Number of  $m$ oments  $=$ Initial weight matrix: Unadjusted Number of obs = 74

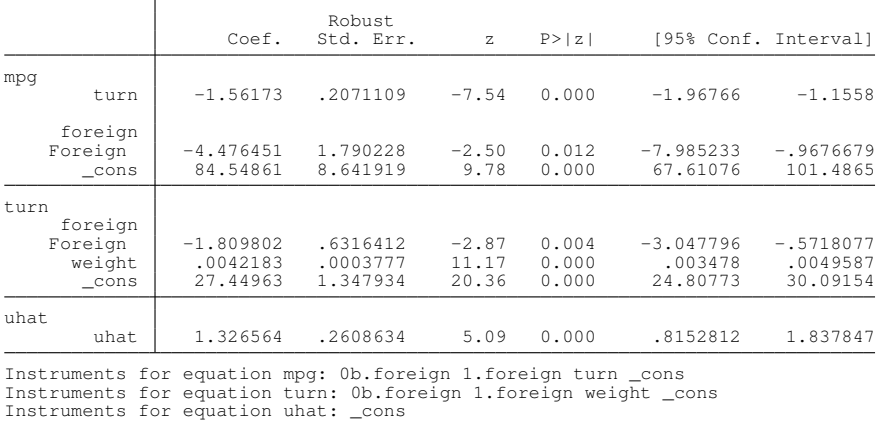

 $QQ$ 

K ロ ト K 個 ト K 君 ト K 君 ト 一君

#### Sanity check

. estimates store gmm

- . quietly ivregress gmm mpg i.foreign (turn = weight)
- . estimates store ivreg\_gmm
- . estimates table gmm ivreg\_gmm, eq(1) keep(turn 1.foreign \_cons) se

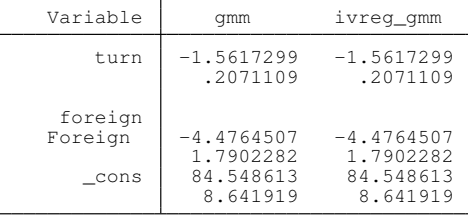

legend: b/se

 $2990$ 

 $(0.125 \times 10^{-14} \text{ m}) \times 10^{-14} \text{ m}$ 

# A command

cfunction estimator y Xs  $\ldots$ , endogenous(end1  $\ldots$  endk =  $\ldots$ ) cfvar([newvars], [...]) ...

cfunction estimator  $y$  Xs ..., endogenous (end1 = ...) ...

- *estimator* is probit, linear, ...
- **•** endogenous () might be multiple equations with different instruments
- A variable is created with the residuals of the first step
- o cfvar(newvars, [replace float])

 $\Omega$ 

 $(0.125 \times 10^{-14} \text{ m}) \times 10^{-14} \text{ m}$ 

# A command

```
cfunction estimator y Xs ..., endogenous (end1 ... endk = ...)
                              cfvar([newvars], [...]) ...
```

```
cfunction estimator y Xs \ldots, endogenous(end1 = \ldots) \ldotsendogenous (endk = ...)
                                cfvar([newvars],[...]) ...
```
- *estimator* is probit, linear, ...
- **•** endogenous () might be multiple equations with different instruments
- A variable is created with the residuals of the first step
- **O** cfvar(newvars, [replace float])

### The command

. cfunction linear mpg i.foreign, endogenous(turn = i.foreign weight) Iteration 0: EE criterion = 7.381e-29 Iteration 1: EE criterion = 3.125e-29 Control-function linear regression Number of obs = 74<br>Outcome model : regress Outcome model Control-function model: regress

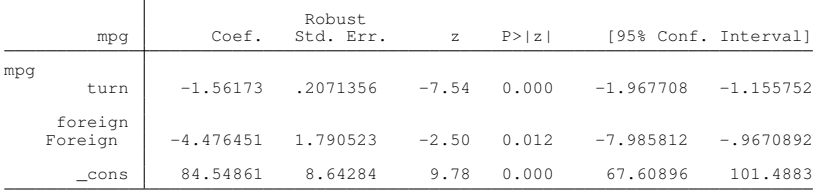

 $QQ$ 

K ロ ▶ K 御 ▶ K 君 ▶ K 君 ▶ ○ 君

#### The command

. cfunction linear mpg i.foreign, endogenous(turn=i.foreign weight) aequations Iteration 0: EE criterion = 7.381e-29 Iteration 1: EE criterion = 3.125e-29 Control-function linear regression Number of obs = 74<br>Outcome model : regress Outcome model Control-function model: regress

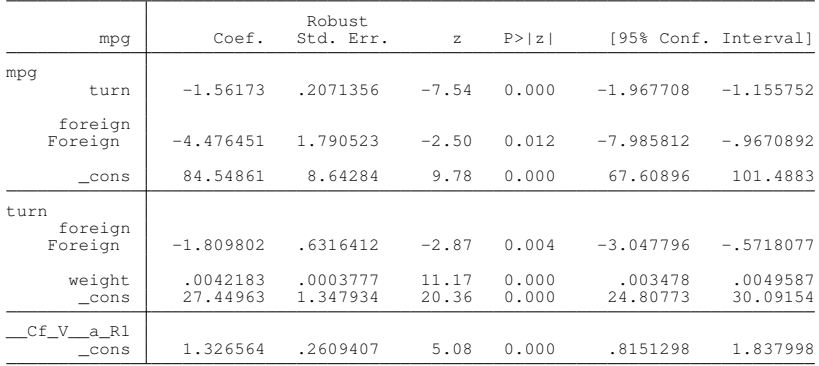

 $QQ$ 

K ロ ト K 個 ト K 君 ト K 君 ト 一君

# Model II: Fractional (binary) outcomes

$$
E(y|X,\nu) = \Phi(X_1\beta_1 + X_2\beta_2 + \rho\nu)
$$
  

$$
X_2 = Z\Pi + \nu
$$

- You can think of *y* as  $y = X_1\beta_1 + X_2\beta_2 + \varepsilon > 0$  and  $(\varepsilon, \nu)$  being correlated and jointly normal
- *y* could be described by another model as long as  $X_2$  is continuous and endogeneity is due to a relation of  $\varepsilon$  and  $\nu$
- *Z* are unrelated to ν

 $\Omega$ 

# Interpretation

- Coefficients and standard errors are asymptotically equivalent to two-step estimates computed by ivprobit ..., twostep
- Coefficients should not be taken too seriously. What is important is to think about effects. (Editorial comment).
- We will be able to compute effects because the coefficient vectors and standard errors are kept for all equations

 $\Omega$ 

### The command

. cfunction probit foreign mpg, endogenous(headroom = mpg weight) Iteration 0: EE criterion = 1.525e-24 Iteration  $1: \text{EF criterion} = 1.065e-31$ Control-function fractional regression Mumber of obs = 74<br>Outcome model : fracreg probit : fracreg probit Control-function model: regress

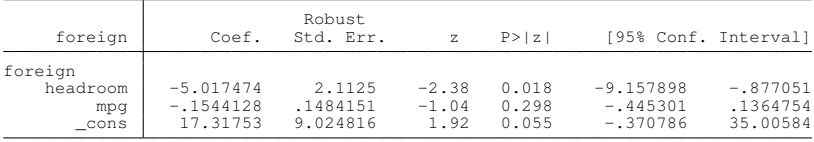

E

 $QQ$ 

(ロトイ部)→(差)→(差)→

# Sanity check I

- . quietly cfunction probit foreign mpg, endogenous(headroom = mpg weight)
- . estimates store cfprobit
- . quietly ivprobit foreign mpg (headroom = weight), twostep
- . estimates store ivtwo
- . estimates table cfprobit ivtwo, se eq(1) drop(**`**drop**´**)

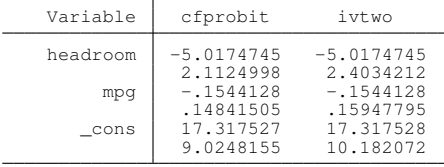

legend: b/se

в

 $QQ$ 

 $(0,1)$   $(0,1)$   $(0,1)$   $(1,1)$   $(1,1)$   $(1,1)$   $(1,1)$   $(1,1)$   $(1,1)$   $(1,1)$   $(1,1)$   $(1,1)$   $(1,1)$   $(1,1)$   $(1,1)$   $(1,1)$   $(1,1)$   $(1,1)$   $(1,1)$   $(1,1)$   $(1,1)$   $(1,1)$   $(1,1)$   $(1,1)$   $(1,1)$   $(1,1)$   $(1,1)$   $(1,1$ 

# Sanity check II

. webuse cattaneo2, clear

(Excerpt from Cattaneo (2010) Journal of Econometrics 155: 138-154)

- . quietly cfunction probit lbweight i.msmoke i.alcohol mage,  $\frac{1}{10}$  endogenous (medu = i foreign fedu i msmoke i alcohol mage)
- $endo$ qenous(med $\overline{u}$  = i.foreign fedu i.msmoke i.alcohol mage)
- . estimates store uno
- . quietly ivprobit lbweight i.msmoke i.alcohol mage (medu = i.foreign fedu)
- . estimates store dos
- . estimates table uno dos, keep(lbweight:) se

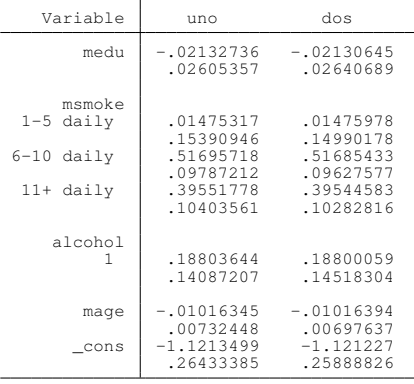

legend: b/se

E

 $\Omega$ 

イロト 不優 トメ 差 トメ 差 トー

# General postestimation considerations

- Construct predictions as a function of  $cfvar$
- **Return** e(covariates). Variables margins operates over.
	- $\blacktriangleright$  Exclude cfvar
	- Exclude excluded instruments  $(z's)$
- **•** margins only perturbs variables in e(covariates)
- $\bullet$  The coefficients on  $cfvar$  provide test for endogeneity
- margins quantities have a structural function interpretation

 $\Omega$ 

4 何 ト 4 ヨ ト 4 ヨ ト

# Model III: Panel exponential mean

$$
E(y_{it}|X_{it1}, X_{it2}, \alpha_i, \nu_{it}) = \exp(X_{it1}\beta_1 + X_{it2}\beta_2 + \alpha_i + \rho\nu_{it})
$$
  

$$
X_{it2} = Z_{it}\Pi + \gamma_i + \nu_{it}
$$

- $\bullet$  Fit a fixed effects regression of  $X_{it2}$  on  $Z_{it}$  or a correlated random effects estimator (i.e. Mundlak) and get residuals
- Compute fixed effects Poisson regression including residuals
- Other estimators and conditions can be considered. They will imply different GMM estimators (i.e Windmeijer (2000) and Lin and Wooldridge (2019))

 $\Omega$ 

4 何 ト 4 ヨ ト 4 ヨ ト ー

#### <span id="page-36-0"></span>Moment conditions

\n- \n
$$
\widetilde{W} \equiv W_{it} - \overline{W}_i + \overline{W}
$$
\n
\n- \n
$$
\left(\widetilde{X}_2 - \widetilde{Z}\Pi\right) \equiv \nu(\Pi)
$$
\n
\n- \n
$$
\exp(X_1\beta_1 + X_2\beta_2 + \rho\nu(\Pi)) \equiv \theta
$$
\n
\n

 $E\left\{ \widetilde{Z}^{\prime}\nu(\Pi)\right\} \;\;=\;\;{\bf 0}$  $E\left\{X'\right|y-\frac{\overline{y}}{\overline{z}}\right\}$ θ  $\theta$   $\Big\}$  = 0  $E\left\{\nu(\Pi)'\left[y-\frac{\overline{y}}{\overline{y}}\right]\right\}$ θ  $\theta$   $\Big\}$  = 0

 $\Omega$ 

 $(0.123 \times 10^{-14} \text{ m}) \times 10^{-14} \text{ m} \times 10^{-14} \text{ m}$ 

## <span id="page-37-0"></span>**Evaluator**

```
program cfxtpoisson
       version 16
       syntax varlist if [fweight iweight pweight], \frac{1}{1} ///
                      at (name) ///<br>[
                      \lceilat(name) ///
                      id(string) ///
                     uhat(varlist) ///
                     y1(varname) ///
                     y^2(varlist) ///
                      \star ////
                      ]
       tempvar zp xb xbu xbbar ybar
       tokenize `varlist´
       local main `1´
       local reduced `2´
       local aux `3´
       matrix score double `xb' = `at' `if', eq(#1)
       matrix score double 'zp' = 'at' 'if', eq(+2)<br>replace 'reduced' = 'v2' - 'zp' 'if'=\sqrt{y^2 - \sqrt{zp^2}}replace `uhat
\int = \int y^2 - \int z^2 if / // i.v random<br>
matrix score double `xbu \int = `at \int if \int, eq(#3)
       matrix score double `xbu´ = `at´ `if´, eq(#3)
       replace \check{x}b' = exp(\check{x}b')replace `xbu´ = exp(`xbu´)
       egen double `xbbar' = mean(`xb´*`xbu') `if', by(`id') egen double `ybar' = mean(`y1') `if', by(`id')
                                  = mean(`y1') `if', by(`id')
       replace \text{'main'} = \text{'y1'} - \text{'xb'} \cdot \text{'xbu'} \cdot \text{'ybar'}/\text{'xbbar' i} if \text{'replace'}replace `aux´ = (`main´)*`uhat´ `if´
                                                                      299end
 (StataCorp LLC) September 10, 2020 "London" 27/32
```
# <span id="page-38-0"></span>Exponential mean simulated data

$$
y2 = 1 - x1 + x2 - z1 + z2 - z3 + u1 + a
$$
  

$$
y1 = exp(.5(1 - y2 + x1 - x2) + u2 + a)
$$

- u1 and u2 are correlated jointly normal time-varying unobservables
	- **Correlation**  $\rho = .7$
- a is a time invariant unobservable and normal correlated with covariates
- All covariates are standardized chi-squares with 5 degrees of freedom

 $\Omega$ 

 $\mathcal{A} \cap \mathcal{B} \rightarrow \mathcal{A} \supseteq \mathcal{B} \rightarrow \mathcal{A} \supseteq \mathcal{B} \rightarrow \mathcal{B} \supseteq \mathcal{B}$ 

## iterlogonly

```
. gmm cfxtpoisson, equations(y1 y2 uhat) id(id) \frac{1}{2} ///<br>> parameters("vlparm' v2parm' uhat:uhat") ///
> parameters("`y1parm´ `y2parm´ uhat:uhat") ///
                  y^2(dmy2) y^1(y^1) uhat(uhat)<br>instruments(y2: dmz1 dmz2 dmz3 dmx1 dmx2) ///
> instruments(y2: dmz1 dmz2 dmz3 dmx1 dmx2) ///
> instruments(y1: y2 x1 x2, nocons) ///
> winitial(unadjusted, independent) ///
                  quickderivatives onestep from(C) iterlogonly
> vce(cluster id)
Iteration 0: GMM criterion Q(b) = 2.696e-20<br>Iteration 1: GMM criterion Q(b) = 9.749e-31GMM criterion O(b) = 9.749e-31
```
 $\Omega$ 

э

 $(0,1)$   $(0,1)$   $(0,1)$   $(1,1)$   $(1,1)$   $(1,1)$   $(1,1)$   $(1,1)$   $(1,1)$   $(1,1)$   $(1,1)$   $(1,1)$   $(1,1)$   $(1,1)$   $(1,1)$   $(1,1)$   $(1,1)$   $(1,1)$   $(1,1)$   $(1,1)$   $(1,1)$   $(1,1)$   $(1,1)$   $(1,1)$   $(1,1)$   $(1,1)$   $(1,1)$   $(1,1$ 

#### **Results**

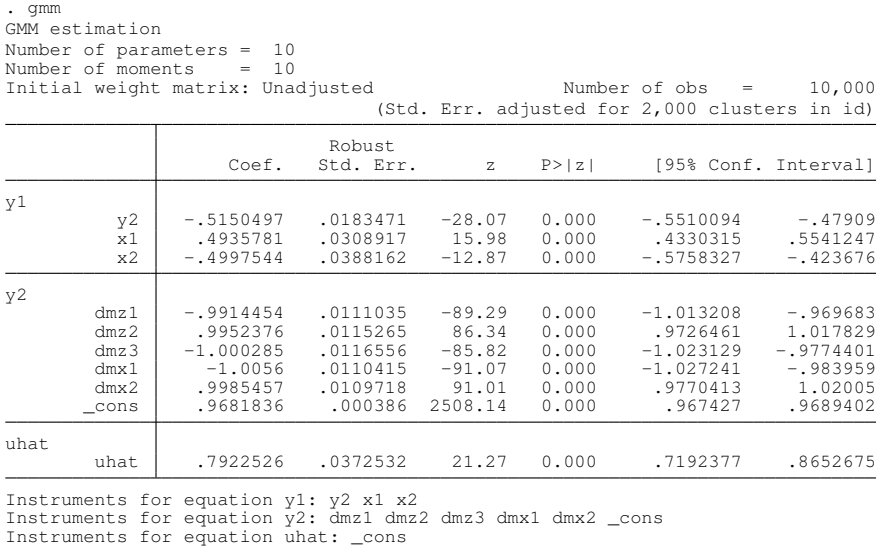

 $2990$ 

K ロ ト K 個 ト K 差 ト K 差 ト … 差

# A preliminary simulation exercise

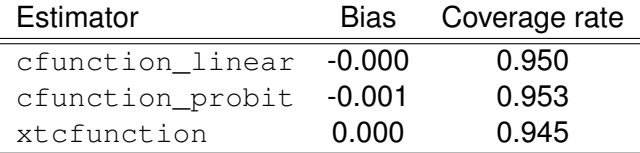

 $\rho = .5$ 

- **Endogeneity comes from:** 
	- $\triangleright$  Joint normality of time invariant unobservables (all)
	- $\triangleright$  Common component in endogenous covariate and time-invariant unobservables
- All covariates are standardized chi-square with 5 degrees of freedom
- $\bullet$  N = 3000, T = 5 for cross section I kept one time period (T = 2)
- Results are from 1000 draws
- No time to compare to bootstrap

 $\Omega$ 

 $(0.123 \times 10^{-14} \text{ m}) \times 10^{-14} \text{ m} \times 10^{-14} \text{ m}$ 

# Conclusion

- $\bullet$  I illustrated how to use  $\alpha_{\text{mm}}$  to compute control function estimates and their standard errors
- Along the way I illustrated some tools for those wanting to use  $qmm$ more efficiently
- Control function GMM standard error estimates are an attractive alternative to bootstrap standard errors
- **•** The estimators open up the possibilities of using margins for control function estimates described

 $\Omega$ 

A + + B + + B +